# **RELEASE NOTES 1.28.21**

## **1. ENREGISTREMENT EXTERNE**

La fonction "Enregistrement externe" peut désormais être activée par groupe. Cette fonction permet aux nouveaux membres de s'inscrire eux-mêmes dans MiData via un lien et d'obtenir ainsi un login et un rôle sans droits. L'enregistrement externe peut faciliter l'administration des nouveaux membres ou des personnes intéressées\* dans différentes situations.

Lorsque vous activez cette fonction, vous devez choisir un rôle cible pour les nouvelles personnes. Lors de l'enregistrement du groupe, un lien est activé et affiché pour permettre aux nouvelles personnes de s'enregistrer à l'avenir. Il est possible de définir volontairement une adresse e-mail pour la notification. Ainsi, à chaque auto-enregistrement, un courriel est envoyé à cette adresse.

Un nouveau rôle "auto-enregistré·e" a été introduit pour les départements, les associations cantonales, les comités et les commissions. Ce rôle est spécialement prévu pour cette fonction et ne dispose d'aucune autorisation. Pour les branches qui souhaitent permettre l'auto-enregistrement, il est possible de choisir les rôles "Castor", "Louveteau·ette", "Éclaireur·euse", etc. qui ne disposent pas non plus d'autorisations.

#### **Korps Gallus St. Gallen** Informations Personnes Événement Cours Camps Abonnements Modifier  $\vert \cdot \vert$  + Créer un groupe  $\vert \cdot \vert$ Sous-groupes CSV Contacts **Korps Gallus St. Gallen** Informations supplémentaires Enregistrement externe https://pbs.puzzle.ch/fr/groups/65/self\_registration Email de notification d'enr... info@pbs.ch Type de groupe Région

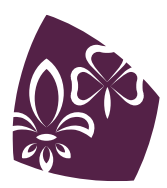

Pfadibewegung Schweiz Mouvement Scout de Suisse Movimento Scout Svizzero Moviment Battasendas Svizra

## **2. NOUVELLES POSSIBILITÉS DE FILTRAGE**

Dans le filtre des personnes, il y a trois nouveaux champs selon lesquels la recherche peut être limitée :

- âge
- anniversaire
- sexe

De plus, un nouveau critère de recherche "ne contient pas" a été introduit pour les champs de texte afin d'exclure de la recherche des mots isolés ou des suites de lettres.

## **3. [TECHNIQUE] INTERFACES**

Tu trouveras plus d'informations sur OAuth et les comptes de service dans la documentation Hitobito sous *[OAuth](https://github.com/hitobito/hitobito/blob/master/doc/development/08_oauth.md)* ou *[comptes de service](https://github.com/hitobito/hitobito/blob/master/doc/development/07_service_accounts.md)* et dans le document *[Interfaces de la MiData](https://pfadi.swiss/fr/publications-telechargements/downloads/detail/159/midata-json-schnittstelle/)*.

### **3.1 OAuth Scopes**

L'interface OAuth propose cinq nouveaux scopes, c'est-à-dire des niveaux d'autorisation pour l'accès à l'interface JSON. Au lieu de libérer l'autorisation pour tous les points d'accès, il est désormais possible de les activer et désactiver individuellement.

Les nouveaux scopes s'appellent events, groups, people, invoices et mailing\_lists.

#### **3.2 Jetons de service - Infos sur les personnes**

Lors de la consultation des informations sur les personnes via les comptes de service, certains champs, comme la date de naissance, n'étaient jusqu'à présent pas transmis. Grâce à cette adaptation, il est désormais possible de consulter davantage de détails sur les personnes via l'interface.

Champs nouvellement ajoutés:

- **birthday**
- gender
- additional information
- canton
- *j* s number
- nationality\_j\_s
- ahv\_number
- pbs\_number

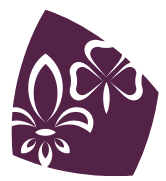

Pfadibewegung Schweiz Mouvement Scout de Suisse Movimento Scout Svizzero Moviment Battasendas Svizra

- salutation\_value
- correspondence\_language
- prefers\_digital\_correspondence
- grade\_of\_school
- brother\_and\_sisters
- entry\_date
- leaving\_date
- created\_at
- updated\_at

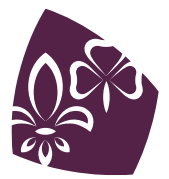

Pfadibewegung Schweiz<br>Mouvement Scout de Suisse Movimento Scout Svizzero Moviment Battasendas Svizra